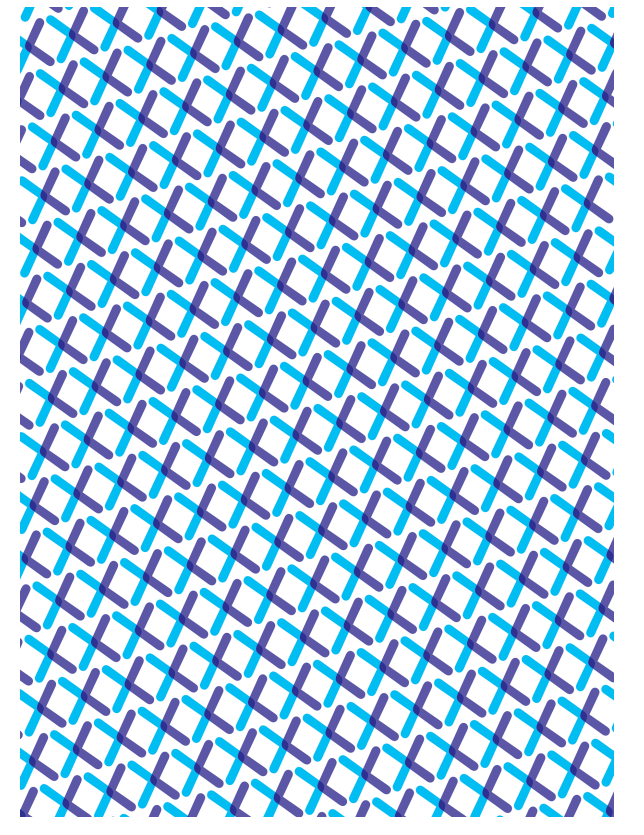

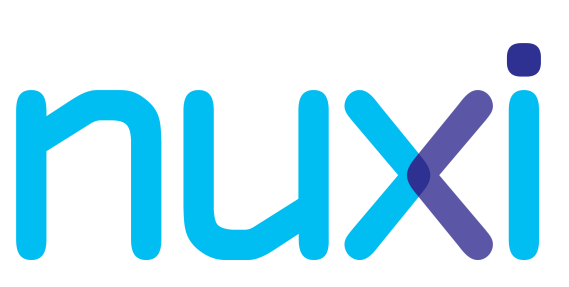

CloudABI: safe, testable and maintainable software for UNIX Speaker: Ed Schouten, ed@nuxi.nl

### About me

- 2008-present: ed@FreeBSD.org.
	- 2005: Microsoft Xbox 1 port (with rink@).
	- 2008: SMP-safe TTY layer.
	- $\circ$  2009: First version of  $vt(4)$ .
	- $\circ$  2010: ClangBSD.
	- 2011: C11: atomics, Unicode functions.
- 2012-2014: Assimilated by the Borg.
- 2015: Started my own company, Nuxi.
	- Infrastructure for secure and reliable cluster/cloud computing.

### **Overview**

#### • What's wrong with UNIX?

- Short introduction to Capsicum
- CloudABI and Cloudlibc
- Future work

## What is wrong with UNIX?

UNIX is awesome, but in my opinion:

- it doesn't stimulate you to run software securely.
- it doesn't stimulate you to write reusable and testable software.
- system administration doesn't scale.

# UNIX security problem #1

A web service only needs to interact with:

- incoming network connections for HTTP requests,
- optional: a directory containing data files,
- optional: database backends.
- In practice, an attacker can:
- create a tarball of all world-readable data under /,
- register cron jobs,

- spam TTYs using the write tool,
- turn the system into a botnet node.

## UNIX security problem #2

Untrusted third-party applications:

- Executing them directly: extremely unsafe.
- Using Jails, Docker, etc.: still quite unsafe.
- Inside a VM: acceptable.

nuxi

Downside: maintaining Jails and VMs requires more effort.

## Reusability and testability

UNIX programs are hard to reuse and test as a whole.

Let's take a look at how these aspects are solved elsewhere and compare.

}

## Reuse and testing in Java #1

```
class WebServer {
   private Socket socket;
   private String root;
   WebServer() {
     this.socket = new TCPSocket(80);
    this.root = "/var/www";
 }
```
}

}

# Reuse and testing in Java #2

class WebServer {

private Socket socket;

private String root;

WebServer(int port, String root) {

this.socket = new TCPSocket(port);

```
thisroot = root;
```
}

}

# Reuse and testing in Java #3

class WebServer {

private Socket socket;

private Directory root;

#### WebServer(Socket socket, Directory root) {

```
 this.socket = socket;
```

```
 this.root = root;
```
## Reusability and testability

UNIX programs are similar to the first two examples:

● Parameters are hardcoded.

nuxi

- Parameters are specified in configuration files stored at hardcoded locations.
- Resources are acquired on behalf of you, instead of allowing them to be passed in.

A double standard, compared to how we write code.

}

### Reusable and testable web server

#include <sys/socket.h> #include <unistd.h>

```
int main() {
    int fd;
    while ((fd = accept(0, NULL, NULL)) >= 0) {
         const char buf[] = "HTTP/1.1 200 OK\r\n"
                              "Content-Type: text/plain\r\n\r\n"
                              "Hello, world\n";
         write(fd, buf, sizeof(buf) - 1);
         close(fd);
    }
```
### Reusable and testable web server

Web server is reusable:

- Web server can listen on any address family (IPv4, IPv6), protocol (TCP, SCTP), address and port.
- Spawn more on the same socket for concurrency.

Web server is testable:

● It can be spawned with a UNIX socket. Fake requests can be sent programmatically.

### **Overview**

- What's wrong with UNIX?
- Short introduction to Capsicum
- CloudABI and Cloudlibc
- Future work

## Capsicum

Technique available on FreeBSD to sandbox software:

- 1. Program starts up like a regular UNIX process.
- 2. Process calls cap\_enter().
	- Process can interact with file descriptors. read(), write(), accept(), openat(), etc.
	- Process can't interact with global namespaces. open(), etc. will return ENOTCAPABLE.

Used by dhclient, hastd, ping, sshd, tcpdump, and various other programs.

## My experiences using Capsicum

- Capsicum is awesome! It works as advertised. Other systems should also support it.
- 'Capsicum doesn't scale'.

- Porting small shell tools to Capsicum is easy.
- Porting applications that use external libraries becomes exponentially harder.
- There is no guidance when porting applications. ○ Trial and error until the program works.
- FreeBSD libraries don't work well with Capsicum.

## What does the following code do?

```
/* Timezones. */
localtime_r(&t, &tm);
```

```
/* Locales. */
l = newlocale(LC_ALL_MASK, "zh_CN.UTF-8", 0);wcstombs_l(buf, L"北京市", sizeof(buf), l);
```

```
/* Random data? */
fd = open("/dev/urandom", O_RDONLY);
if (fd == -1) {
    gettimeofday(&tm, NULL);
    pid = getpid();
}
```
## Contradicting requirements

- In regular applications we want to load configuration at run time, e.g. from /usr/share.
- For Capsicumized binaries it may make more sense to have them compiled in.
- We want functions like open(), etc. to be present.
- But throwing a compiler error when used after cap\_enter() would prevent lots of foot-shooting.

## Pure capability-based computing

Thought experiment: having a separate pure capability-based runtime environment.

- Program is always in capabilities mode.
- Capsicum-unsafe functions removed entirely.
	- Causes breakage, but this is good. It's easier to fix the code to build than it is to debug.
- Implementations customized to the environment.
	- Built-in datasets: locales, timezones, getprotobyname(), getservbyname(), etc.

# Implications of pure capabilities

● Safe execution.

- $\circ$  Less need for virtualization or jails.
- Simple cloud computing service: run applications for customers instead of offering virtual machines.
- Reusability and testability by default.
	- Just use a different set of file descriptors.
- Dependencies of the application are explicit.
	- Easier release engineering.
	- Higher-level orchestration of software in a cluster.

### **Overview**

- What's wrong with UNIX?
- Short introduction to Capsicum
- CloudABI and Cloudlibc
- Future work

## Introducing CloudABI

nuxi

A specification for a pure capabilities-based runtime:

- POSIX + Capsicum incompatible features.
- Pretty compact: just 57 system calls.
- Constants, types and structures are defined in a reusable and embeddable format.
	- Support can easily be added to existing operating, similar to COMPAT\_LINUX.
	- Compile once, run everywhere.
	- Easier to use CloudABI without using the C runtime.

## Low-level API

```
/* Allocate memory. */
void *mem;
cloudabi errno t error = cloudabi sys mem map(NULL, size,
     CLOUDABI_PROT_READ | CLOUDABI_PROT_WRITE,
    CLOUDABI MAP PRIVATE | CLOUDABI MAP ANON, -1, &mem);
```

```
/* Write to a file. */
cloudabi ciovec t iov = { .iov base = "Hello\n", .iov len = 6 };
cloudabi_size_t written;
error = cloudabi sys fd write(fd, &iov, 1, &written);
```

```
/* Terminate gracefully. */
cloudabi_sys_proc_exit(123);
```
### Low-level API

```
/* Terminate abnormally. */
cloudabi_sys_proc_raise(CLOUDABI_SIGABRT);
```

```
/* Obtain random data. */
char buf[100];
cloudabi_errno_t error = cloudabi_sys_random_get(buf, sizeof(buf));
```

```
/* Create a directory. */
const char *dirname = "homework";
error = cloudabi_sys_file_mkdir(fd, dirname, strlen(dirname));
```
## Cloudlibc

Cloudlibc is a C library built on top of the low-level API.

- Only contains functions that make sense in a capability-based environment.
	- The goal: 90% POSIX compliant.
	- Compiler errors when using unsupported constructs.
- Very high testing coverage.
	- $\sim$  650 unit tests.
	- Good to test the library itself.
	- Also useful to test conformance of the OS.

## Contributed code in Cloudlibc

● malloc(): jemalloc.

- <math.h> and <complex.h>: OpenLibm.
	- Portable version of FreeBSD's and OpenBSD's msun.
- Floating point printing and parsing: doubleconversion library.
	- Uses Florian Loitsch's Grisu algorithm.
	- Supposedly faster than David M. Gay's gdtoa.
	- Extensively used by Google (Chrome, V8, Dart).
- IANA tzdata, but not tzcode.

## Progress report on Cloudlibc

#### Complete:

arpa/inet.h assert.h complex.h cpio.h ctype.h dirent.h elf.h errno.h fcntl.h fenv.h float.h iconv.h inttypes.h iso646.h langinfo.h libgen.h limits.h link.h locale.h math.h monetary.h netinet/in.h poll.h pthread.h sched.h semaphore.h setjmp.h signal.h stdalign.h stdarg.h stdatomic.h stdbool.h stddef.h stdint.h stdlib.h stdnoreturn.h strings.h sys/capsicum.h sys/mman.h sys/stat.h sys/time.h sys/types.h sys/uio.h sys/un.h syslog.h tar.h testing.h tgmath.h threads.h time.h uchar.h wctype.h

#### Mostly done:

stdio.h string.h sys/procdesc.h sys/socket.h unistd.h wchar.h

## Progress report on Cloudlibc

#### In progress:

aio.h dlfcn.h fnmatch.h netdb.h regex.h sys/event.h

#### (Likely) not going to be implemented:

fmtmsg.h ftw.h glob.h grp.h mqueue.h ndbm.h net/if.h netinet/tcp.h nl\_types.h pwd.h search.h spawn.h stropts.h sys/ipc.h sys/msg.h sys/resource.h sys/select.h sys/sem.h sys/shm.h sys/statvfs.h sys/times.h sys/utsname.h sys/wait.h termios.h trace.h ulimit.h utime.h utmpx.h wordexp.h

# Supported platforms

Hardware architectures:

● x86-64

Operating systems:

- FreeBSD: 99.9% of the tests pass.
- NetBSD: 99% of the tests pass.
- Linux: 90% of the tests pass.
- Others: 0% of the tests pass.

## How to use CloudABI

- 1. Install Clang and Binutils, no patches required.
- 2. Install Cloudlibc.
- 3. Install additional libraries, such as libc++ for C++14 support.
- 4. Patch up your operating system kernel to support CloudABI executables.
- 5. There is no step 5.

### **Overview**

- What's wrong with UNIX?
- Short introduction to Capsicum
- CloudABI and Cloudlibc
- Future work

### Future work

- Upstream FreeBSD and NetBSD support.
- Upstream remaining libc++ changes.
- Finish the Linux port.
- Create packages/ports for the Cloudlibc toolchain.
- Have a package manager for standard libraries.
- Design cluster management/orchestration system for running CloudABI processes at a large scale.

### More information

#### CloudABI sources, documentation, etc:

#### <https://github.com/NuxiNL>

Contacting Nuxi:

[info@nuxi.nl](mailto:info@nuxi.nl)